## <span id="page-0-0"></span>**File I Implementation**

### **1 l3pdf implementation**

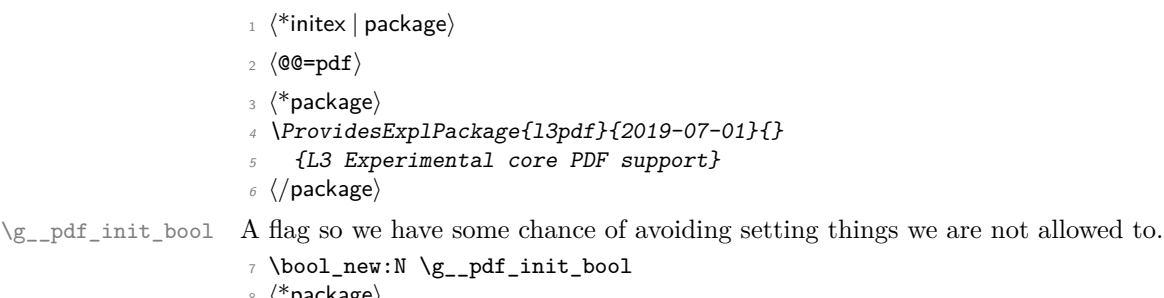

```
8 \langle*package\rangle9 \cs_if_exist:NT \documentclass
10 {
11 \AtBeginDocument
12 \{ \boldsymbol{\delta} \in \mathbb{Z}^d : \mathbb{Z}^d \}13 }
14 (/package)
```
(*End definition for* \g\_\_pdf\_init\_bool*.*)

#### **1.1 Compression**

\pdf\_uncompress: Simple to do.

```
15 \cs_new_protected:Npn \pdf_uncompress:
16 {
17 \bool_if:NF \g__pdf_init_bool
18 {
19 \qquad \qquad \backslash \_pdf\_backend\_compresslevel:n \{ 0 \}20 \_\_pdf\_backend\_compress\_objects:n { \c\_false\_bool }
2122 }
```
(*End definition for* \pdf\_uncompress:*. This function is documented on page* **??***.*)

#### **1.2 Objects**

Simple to do.

```
\pdf_object_new:nn
\pdf_object_write:nn
\pdf_object_write:nx
   \pdf_object_ref:n
  \pdf_object_now:nn
  \pdf_object_now:nx
   \pdf_object_last:
```

```
23 \cs_new_protected:Npn \pdf_object_new:nn #1#2
_{24} { \__pdf_backend_object_new:nn {#1} {#2} }
25 \cs_new_protected:Npn \pdf_object_write:nn #1#2
26 \{ \ \mathcal{L}_{p}df_backend_object_write:nn {#1} {#2} }
27 \cs_generate_variant:Nn \pdf_object_write:nn { nx }
28 \cs_new:Npn \pdf_object_ref:n #1 { \_pdf_backend_object_ref:n {#1} }
29 \cs_new_protected:Npn \pdf_object_now:nn #1#2
30 { \__pdf_backend_object_now:nn {#1} {#2} }
31 \cs_generate_variant:Nn \pdf_object_now:nn { nx }
32 \cs_new:Npn \pdf_object_last: { \__pdf_backend_object_last: }
```
(*End definition for* \pdf\_object\_new:nn *and others. These functions are documented on page* **??***.*)

#### **1.3 Version**

```
\pdf_version_compare:Nn
__pdf_version_compare_=:w
__pdf_version_compare_<:w
__pdf_version_compare_>:w
```

```
33 % To compare version, we need to split the given value then deal with both
34 % major and minor version
35 \prg_new_conditional:Npnn \pdf_version_compare:Nn #1#2 { p , T , F , TF }
36 { \use:c { __pdf_version_compare_ #1 :w } #2 . . \q_stop }
37 \text{ } \csc 2new:cpn { __pdf_version_compare_=:w } #1 . #2 . #3 \q_stop
38 {
39 \bool_lazy_and:nnTF
_{40} { \int_compare_p:nNn \__pdf_backend_version_major: = {#1} }
41 { \int_compare_p:nNn \__pdf_backend_version_minor: = {#2} }
42 { \prg_return_true: }
43 { \prg_return_false: }
44 }
45 \cs_new:cpn { __pdf_version_compare_<:w } #1 . #2 . #3 \q_stop
46 {
47 \bool_lazy_or:nnTF
48 { \int_compare_p:nNn \__pdf_backend_version_major: < {#1} }
49 \overline{)}50 \bool_lazy_and_p:nn
51 { \int_compare_p:nNn \__pdf_backend_version_major: = {#1} }
52 { \int_compare_p:nNn \__pdf_backend_version_minor: < {#2} }
53 }
54 { \prg_return_true: }
55 { \prg_return_false: }
56 }
57 \cs_new:cpn { __pdf_version_compare_>:w } #1 . #2 . #3 \q_stop
58 {
59 \bool_lazy_or:nnTF
60 { \int_compare_p:nNn \__pdf_backend_version_major: > {#1} }
61 \qquad \qquad \begin{array}{c} \text{1} \end{array}62 \bool_lazy_and_p:nn
\verb| 63 | | int\_compare\_p:nNn \ \_pdf\_backend\_version\_major: = {#1} }64 { \int_compare_p:nNn \__pdf_backend_version_minor: > {#2} }
65 }
66 { \prg_return_true: }
67 { \prg_return_false: }
68 }
```
(*End definition for* \pdf\_version\_compare:Nn *and others. This function is documented on page* **??***.*)

```
\pdf_version_gset:n
\pdf_version_min_gset:n
  \__pdf_version_gset:w
                           Split the version and set.
                           69 \cs_new_protected:Npn \pdf_version_gset:n #1
                           70 \quad {\setminus_{\text{--}}pdf\_version\_gset:w} #1 . . \qquadtext{--}Eq\_stop} }
                           71 \cs_new_protected:Npn \pdf_version_min_gset:n #1
                           72 \frac{1}{2}73 \pdf_version_compare:NnT < {#1}
                           74 { \__pdf_version_gset:w #1 . . \q_stop }
                           75 }
                           76 \cs_new_protected:Npn \__pdf_version_gset:w #1 . #2 . #3\q_stop
                           77 \frac{1}{2}78 \bool_if:NF \g__pdf_init_bool
                           79 {
```

```
{\tt 80} \qquad \qquad \backslash \underline{\phantom{0}}\text{-pdf\_backend\_version\_major\_gset:n }\{\#1\}\verb|81| \verb|N_pdf_backend_version\_minor_gset:n {#2}
82 }
83 }
```
(*End definition for* \pdf\_version\_gset:n *,* \pdf\_version\_min\_gset:n *, and* \\_\_pdf\_version\_gset:w*. These functions are documented on page* **??***.*)

#### Wrappers.

\pdf\_version: \pdf\_version\_major: \pdf\_version\_minor: 84 \cs\_new:Npn \pdf\_version: 85  $\{ \ \_pdf\_backend\_version\_major: . \ \_pdf\_backend\_version\_minor: \}$ <sup>86</sup> \cs\_new:Npn \pdf\_version\_major: { \\_\_pdf\_backend\_version\_major: }  $\texttt{\%}$  \cs\_new:Npn \pdf\_version\_minor: { \\_pdf\_backend\_version\_minor: }

> (*End definition for* \pdf\_version: *,* \pdf\_version\_major: *, and* \pdf\_version\_minor:*. These functions are documented on page* **??***.*)

88 (/initex | package)

# **Index**

The italic numbers denote the pages where the corresponding entry is described, numbers underlined point to the definition, all others indicate the places where it is used.

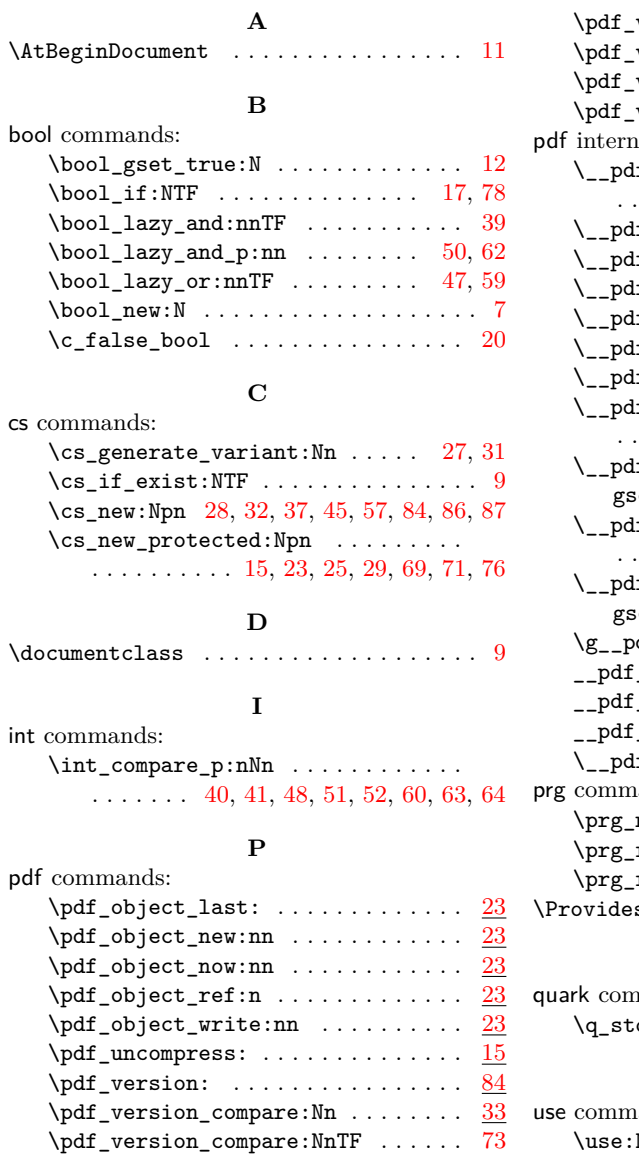

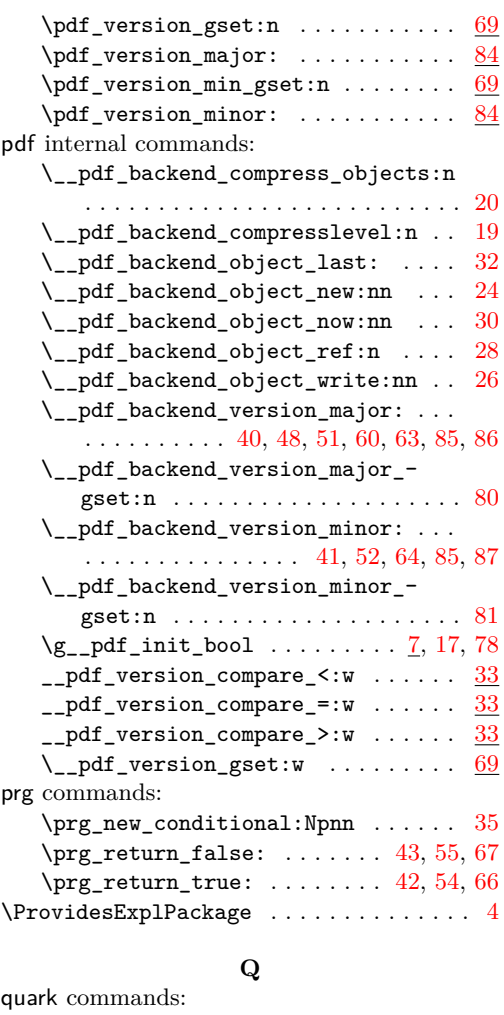

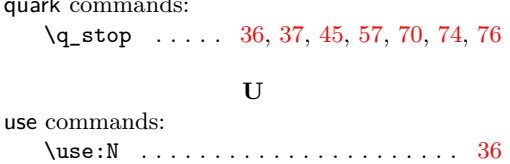